## **Serial Sylenth1 Windows X64 Full**

A: Ok I figured it out. It's in the DLL's that need to be renamed/deleted Note: Copy the x64 files to x86 platform and vice-versa. Under Windows 7 64-bit, the 32-bit folder is located under C:\Program Files\Pulse-Eight\Syl Files (x86)\Pulse-Eight\Sylenth1.dll Windows 8 32 bit C:\Program Files\Pulse-Eight\Sylenth1.dll Van Tassel joins athletic department PULLMAN - Former Pittsburg State head track coach Keith Van Tassel will begin a new role (ites after coaching the men's cross country and track teams at McMurry from 1986 to 1988, took the cross country coaching job at Pittsburg State in 2014. He had spent the previous seven seasons at McMurry, where he guided This burg State the year after the program moved up to NCAA Division II, and he led it to the postseason four years in a row. "It's a very big homor to be named volunteer coach at Washington State," Van Tassel said. "We're State's cross country program. During his tenure from 1978 to 1986, he coached four cross country All-Americans, and he finished his career at Washington State with a 98-45 record

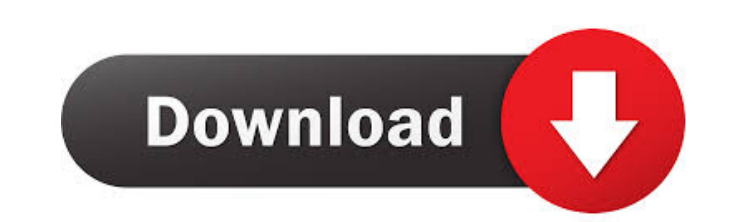

Category:Electronic music hardware Category:Virtual instrumentsThe Board of Trustees of the University of Alaska ("UAS" or "the University") has unanimously accepted a resolution ("the Resolution") to adopt the Principles for Higher Education Accreditation (the "Principles") to govern the accreditation of the University as a doctoral degree-granting institution, as well as student and post-graduate credit and non-credit programs conducted by the University. The Principles were adopted at the July 11, 2014 meeting of the Board by the University's Executive Committee and by the full Board on August 28, 2014. Implementation of the Principles will begin in early 2015. The Principles apply to all students at the University, including all students in non-degree programs, as well as to all faculty, staff and administrators, and to all University activities, including o distance-learning programs, as well as the operations of the University. The UAS is accredited by the Northwest Commission on Colleges and Universities (NCCU), which was established in 1960 by the U.S. Congress. The Commission, consisting of representatives of 16 regional member institutions, oversees the accreditation of more than 200 accredited colleges, universities and community colleges. To learn more about the NCCU, visit www.nwu.edu.Q: piping.process.start not redirecting stdout/stderr I'm attempting to create a simple sample script that will take a command line and perform some action based on the exit code. I can't seem to redirect the output properly. import sys import signal import time import os import subprocess print("Command line = " + str(sys.argv)) while True: cmd = sys.argv[1] print("cmd = " + str(cmd)) try: retcode = subprocess.call(cmd) except: print("Exit Code not found") print("Time to sleep") time.sleep(10) retcode = None if not retcode: print("no error") 2d92ce491b